**1.** Suppose that the posterior distribution of  $\Delta$  is approximately t(11) with  $\mu = 7.4$  and  $\sigma = 3.9$ . Fill in the shaded blanks in the tTailArea.xls spreadsheet below to compute  $P(\Delta > 10 \mid Data)$ . Put an "X" where you think  $P(\Delta > 10 \mid Data)$  will appear.

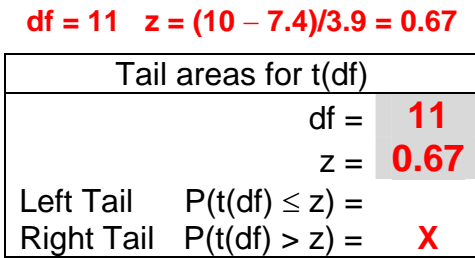

**2.** In the box below, write the SAS commands needed to read the data into a SAS file called "CIData" The five variables are called Dev, Mo, Con, Snt, Wrd.

```
DATA CIData; 
       INPUT dev $ mo con snt wrd; 
DATALINES;
      C 01 78.20 100.00 76.00<br>
C 02 64.10 67.10 40.00
                               67.10 ... etc ... 
      C 19 80.80 95.60 74.00<br>C 20 69.20 100.00 46.00\begin{array}{cccccccc} \text{C} & \text{20} & \text{69.20} & \text{100.00} & \text{46.00} \\ \text{N} & \text{21} & \text{20.95} & \text{13.00} & \text{8.00} \end{array}N 21 20.95 13.00
       N 22 46.79 59.00 22.00 
            \dots etc \dots 44 23.08N 44 23.08 3.49 2.00<br>N 45 7.69 .00 .00
       N 45 7.69 .00 .00 
       I 46 39.74 .00 .00 
       I 47 42.31 45.50 6.00 
                ... etc ... 
       I 69 33.33 19.00 2.00 
       I 70 32.05 11.00 2.00 
;;;;
```
**3.** Referring to the previous problem. Say what the following program computes:

```
PROC MEANS DATA=CIDATA; 
       CLASS Dev; 
       VAR Con;
```
a) A stemplot of the variable "Con".

- b) A graph with the variable "Con" on the vertical axis and the variable "Dev" on the horizontal.
- **c) A table of means and standard deviations of the variable "Con" broken down by the variable "Dev".**
- d) A frequency table, or crosstabulation, showing a breakdown of patients according to "Dev" and "Con."

**4.** The winbugs code fragment reproduced below produced the following compiler error:

## **Made use of undefined node: ratio**

Ratio <- mu.tilde.fem/mu.tilde.mal <  $pRatgt1.25 \leq step(rati_0-1.25)$  $pRatgt1.50 \leq step(ratiq-1.50)$ 

Locate the error and say how to correct it.

**WinBUGS is case-sensitive. In line that defines ratio, it is spelled "Ratio" with a capitol letter. The error message indicates that somewhere else in the program it is spelled "ratio". The simplest correction is to change "Ratio" to "ratio" in the definition.** 

**5.** Here is part of the output from the above,

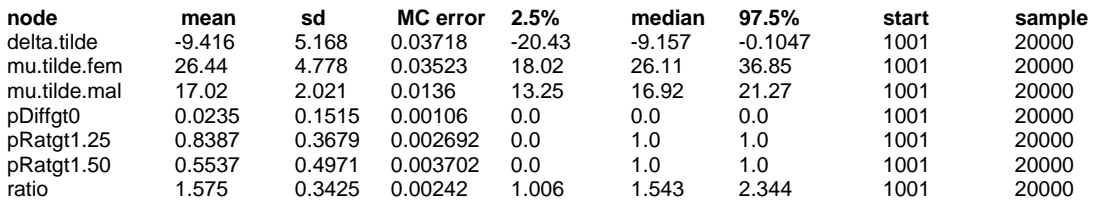

- a) what is the numerical value of  $P(Ratio > 1.25 | Data)?$  **0.8387**
- b) what is the numerical value of P(Ratio < 1.50 | Data)? **1** − **0.5537 = 0.4463**
- 
- d) how can you compute a) more accurately if you need to? **Run more updates**

c) how accurate is a)? **MCerror = 0.0027**